# **Young Programmer**

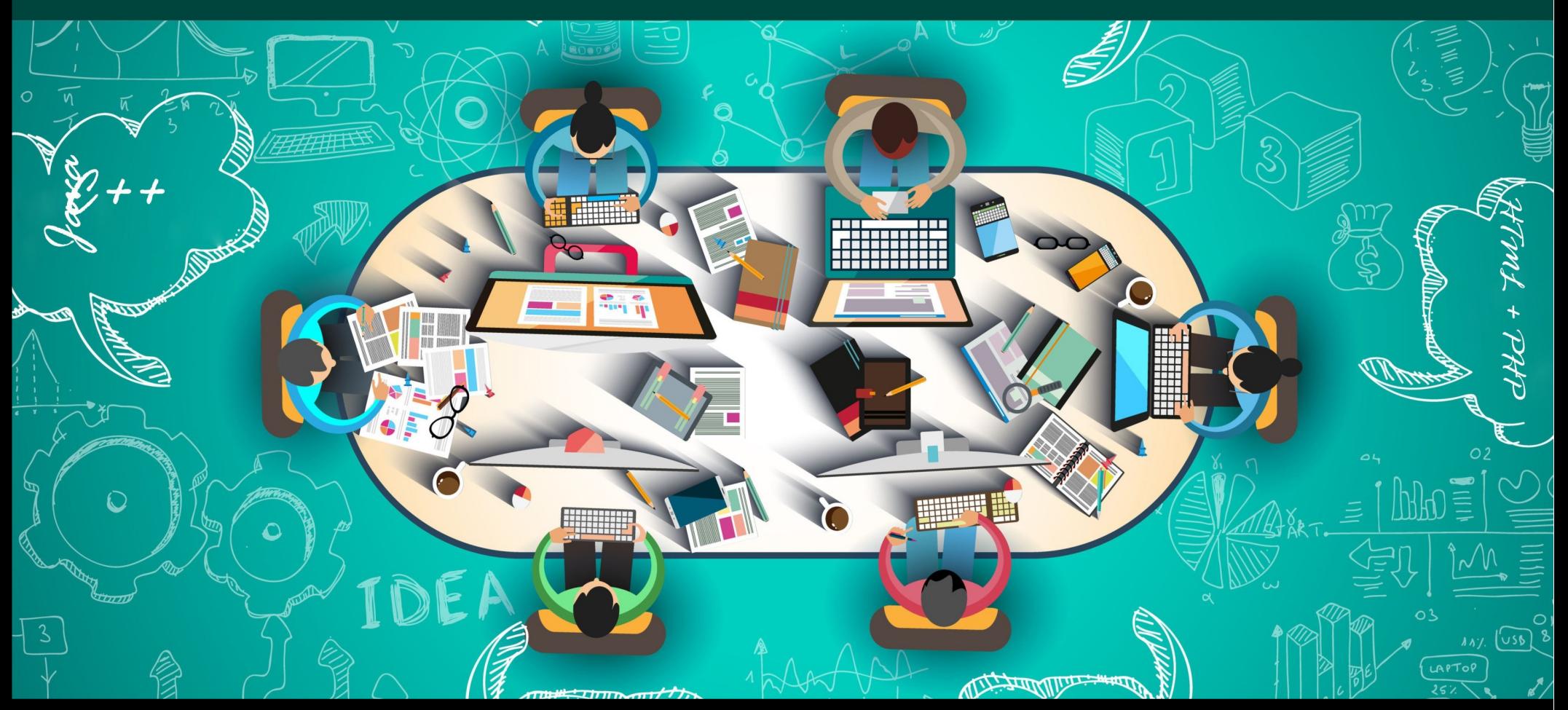

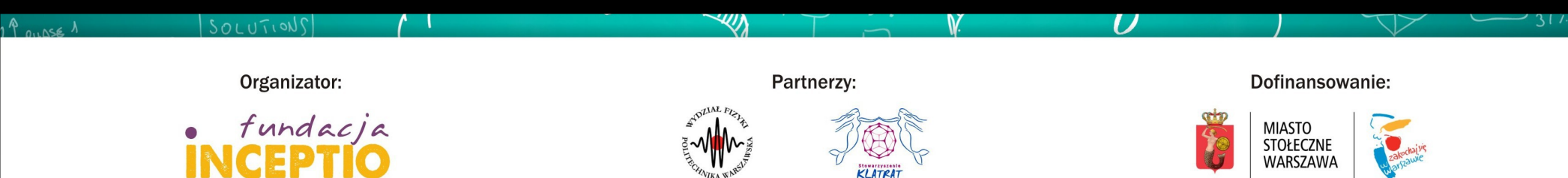

## **Zajęcia 5+6 : Zakończenie**

Rano: regularne zajęcia

Popołudnie: powtórzenie i ciekawostki

W międzyczasie: przekąska i rozdanie dyplomów uczestnictwa

*Obecność popołudniowa nie jest obowiązkowa.*

**<http://www.if.pw.edu.pl/~majanik/wiki/index.php/HTML%2BPHP>**

**22** 

#### **Ramowy program warsztatów**

Zajęcia 1: Zajęcia wprowadzające, HTML

Zajęcia 2: Style CSS

Zajęcia 3: Podstawy języka PHP

Zajęcia 4: Formularze HTML

**Zajęcia 5+6: Język PHP cd. i synteza kursu**

**<http://www.if.pw.edu.pl/~majanik/wiki/index.php/HTML%2BPHP>**

3

### *HTML+PHP #5 PHP c.d.*

#### **Zaawansowane wyświetlanie**

 $print$  – przykłady

```
$liczba calk = 44;
$PI = 3.14159;$napis2 = "Fotonika";$imie = "Tycjan";$energia = 270 * 0.13456;
printf ("Liczba PI = \delta f \nightharpoonuprin", $PI);
print f ("%s to nowa fantastyczna specjalizacja!\n", $napis2);
printf ("%s ma %d lat\n", $imie, 80+6);
printf ("Sam napis bez zmiennych...\n\cdot\n");
printf ("Do zapłaty za energię zostało %.2f zł\n", $energia);
```
Pełna specyfikacja wyrażenia formatującego: %[flagi][szerokość][.precyzja][długość]typ

Szczegółowy opis funkcji na stronie: http://php.net/manual/pl/function.sprintf.php Uwaga,

\n (enter) zostanie uwzględniony w kodzie źródłowym, ale nie spowoduje przejścia do nowej linii w wyświetlanej stronie (do tego potrzebny jest  $\braket{\text{br}}$ 

## *HTML+PHP #5 PHP c.d.*

# **Operacje na plikach**

# Tryby dostępu do plików

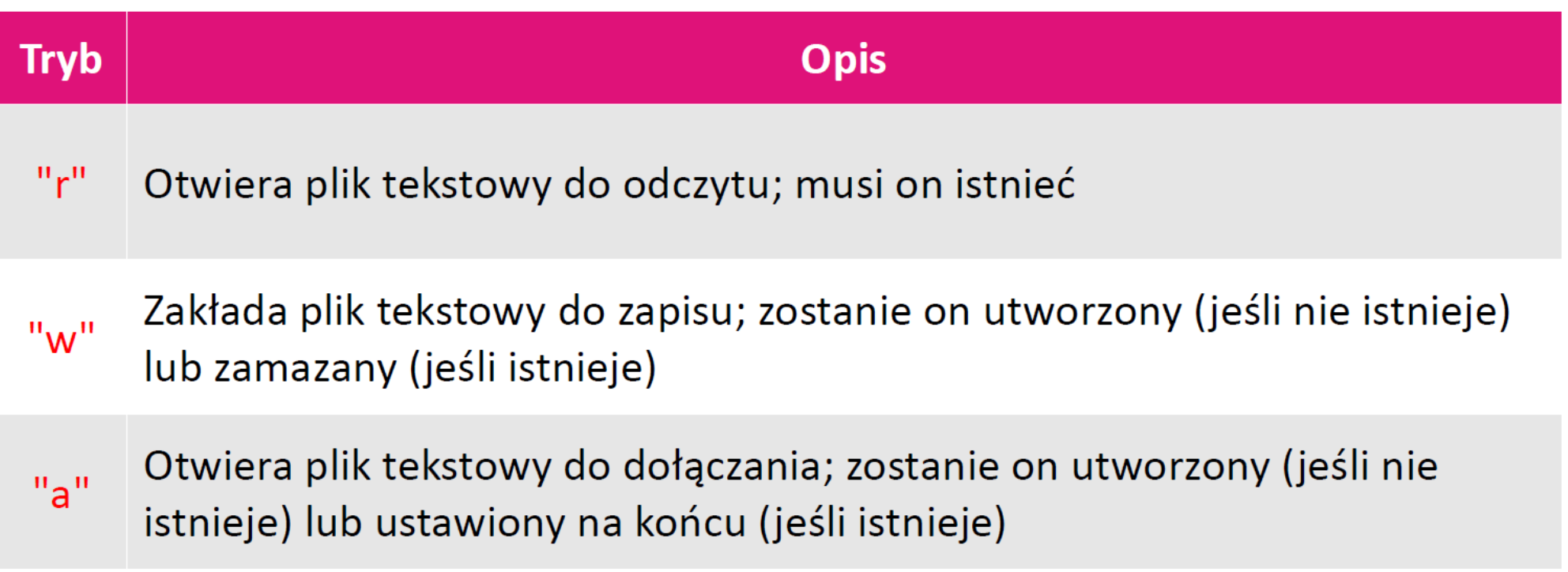

# fopen/fclose – przykład

```
$nazwa pliku = "fotonika.txt";$plik1 = fopen ($nazwa_pliku, "r"); // otwarcie do odczytu
$plik2 = from ("wyniki.txt", "a"); // otwarcie do dopisywania"if ($plik1 === false) // jeśli nie udało się otworzyć pliku 1
₹
    printf ("Nie moge czytac z pliku %s!\n", nazwa pliku);
    exit (1);}
if (!$plik2===false) // jeśli nie udało się otworzyć pliku 2
\{printf ("Nie moge czytac z pliku wyniki.txt");
    exit (2);}
// wykonujemy operacje na plikach
1/(\ldots)fclose (\text{split1}); // zamykamy plikl
fclose ($plik2); // zamykamy plik2
```
# fprintf – przykład

```
$log = foren ("wizyty.log", "a");
if (\frac{1}{2} \log) // udało się otworzyć plik :)
\mathbf{f}scas = date ('Y-m-d G:i:s");
    $ip = $ SERNER['REMOTE ADDR'];
    fprintf (\frac{1}{9}log, "%s\t%s\n", $czas, $ip);
    fclose ($log); // zamykamy plik
}
```
Kod otwiera plik logów (wizyty.log) do dopisywania i dopisuje w jednej linii pełną godzinę odwiedzin i adres IP klienta, rozdzielone tabulacją. Aby dodatkowo uzyskać nazwę hosta klienta, można skorzystać z funkcji gethostbyaddr().

flock – przykład

```
\text{ilog} = \text{fopen} ("wizyty.log", "a");
if (\text{ilog}) // udało się otworzyć plik :)
\{if(flock($log, LOCK_EX){ // blokada pliku na wyłączność
    sczas = date ('Y-m-d G:i:s");
    $ip = $ SERNER['REMOTE ADDR'];
    fprintf (\frac{1}{2} \cdot \frac{1}{2} \cdot \frac{1}{2});
    flock ($log, LOCK_UN); // pamiętaj o zdjęciu blokady!
    fclose (sloq);// zamykamy plik
}
```
Ponieważ chcemy uniknąć sytuacji, w której kilku klientów jednocześnie pisze do pliku, po otwarciu pliku w trybie do zapisu a/w zakładamy blokadę pliku na wyłączność (LOCK\_EX).

Z reguły z pliku czytać może wielu klientów naraz. W takim przypadku ustawiamy blokadę dzieloną LOCK\_SH.

Więcej o blokadach: http://php.net//manual/pl/function.flock.php

# Licznik odwiedzin (przykład)

```
$plik = foren ("licznik.txt", "r");if ($plik) // udało się otworzyć plik :)
\mathcal{L}if(flock($log, LOCK_EX){ ; // blokada pliku na wyłączność
   $licznik = (int) fgets ($plik);fclose ($plik);
                  // zamykamy plik
   $licznik++;
   $plik = fopen ("licznik.txt", "w");fprintf ($plik, "%d", $licznik);
   flock ($plik, LOCK_UN); } // pamiętaj o zdjęciu blokady!
   fclose ($plik); // zamykamy plik
   echo "<p>Strone odwiedzono już $licznik razy!</p>";
}
```
Aby taki licznik działał, przed pierwszym użyciem należy utworzyć na serwerze plik licznik.txt i nadać mu uprawnienia do zapisu.

# Pliki CSV – budowa i odczyt

#### dane.csv

Jan Kowalski  $\rightarrow$  123 **Emil Nowak**  $\rightarrow$  **34** Kamila Górniak  $\rightarrow$  345

Kod wyświetlający zawartość pliku csv:

```
$plik csv = fopen ("dane.csv", "r"); // otwarcie do odczytu
while ($linia = fgets ($plik csv)) \frac{1}{2} czyta linia po linii
ſ
    // rozdziela pola z wiersza do tablicy
    $pola = expCode ('\lt''\lt'', $linia);$imie i nazwisko = $pola[0];
    $wynik = $pola[1];printf ("%s osiągnął wynik %d punktów!\n",
        $imie i nazwisko, $wynik);
fclose ($plik_csv); // zamykamy plik
```
Klasycznie pola w plikach CSV są oddzielane przecinkiem. Możemy jednak zastosować inny znak, który nie pojawia się w przechowywanych danych, np. tabulację.

# Pliki CSV – zapis

Kod dopisujący nową linijkę do pliku csv:

```
$plik csv = fopen ("dane.csv", "a"); // otwarcie do dopisywania
fprintf ($plik_csv, "%s\t%s\n", $imie_i_nazwisko, $wynik);
fclose ($plik csv); // zamykamy plik
```
dane.csv

Jan Kowalski  $\rightarrow$ Emil Nowak  $\rightarrow$ Kamila Górniak  $\rightarrow$ Ernest Nowacki  $\rightarrow$ 

#### **Young Programmer: HTML+PHP**

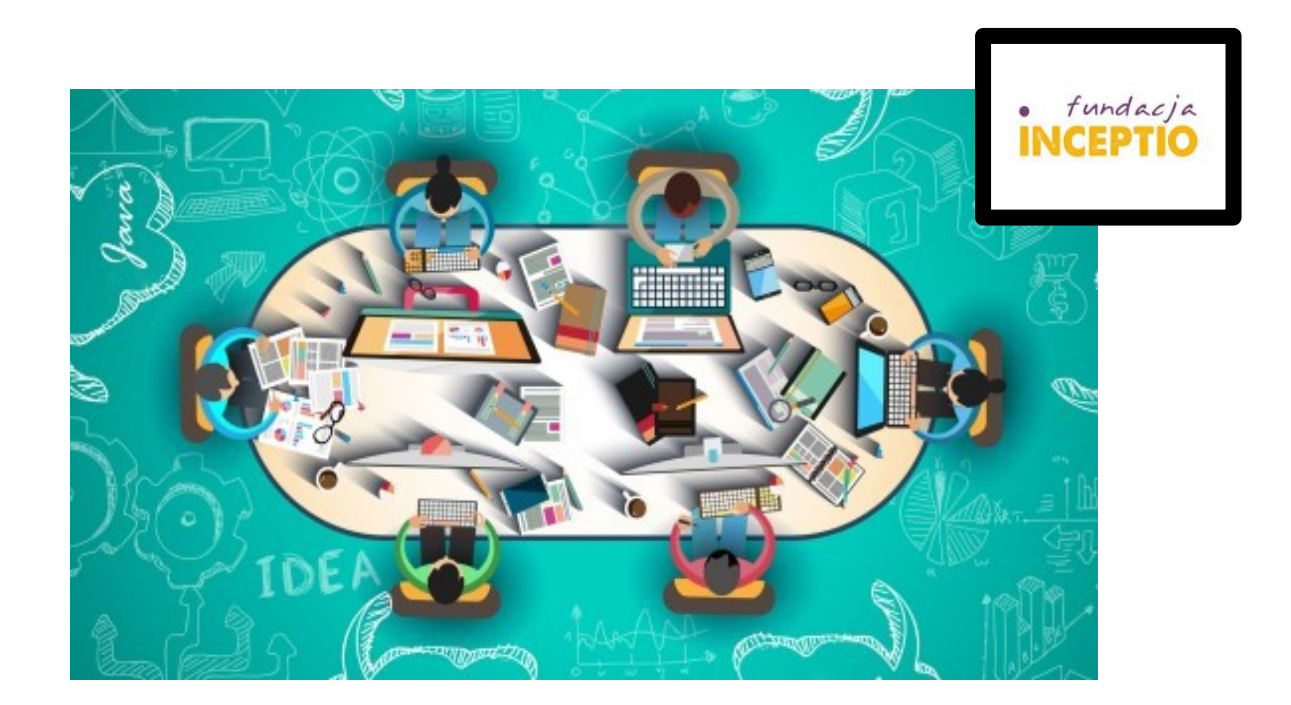

#### *Powodzenia!*

Treść zadania do zrealizowania na pierwszych zajęciach znajduje się na stronie:

<http://www.if.pw.edu.pl/~majanik/wiki/index.php/HTML%2BPHP/Zadanie5>

# Znaki specjalne

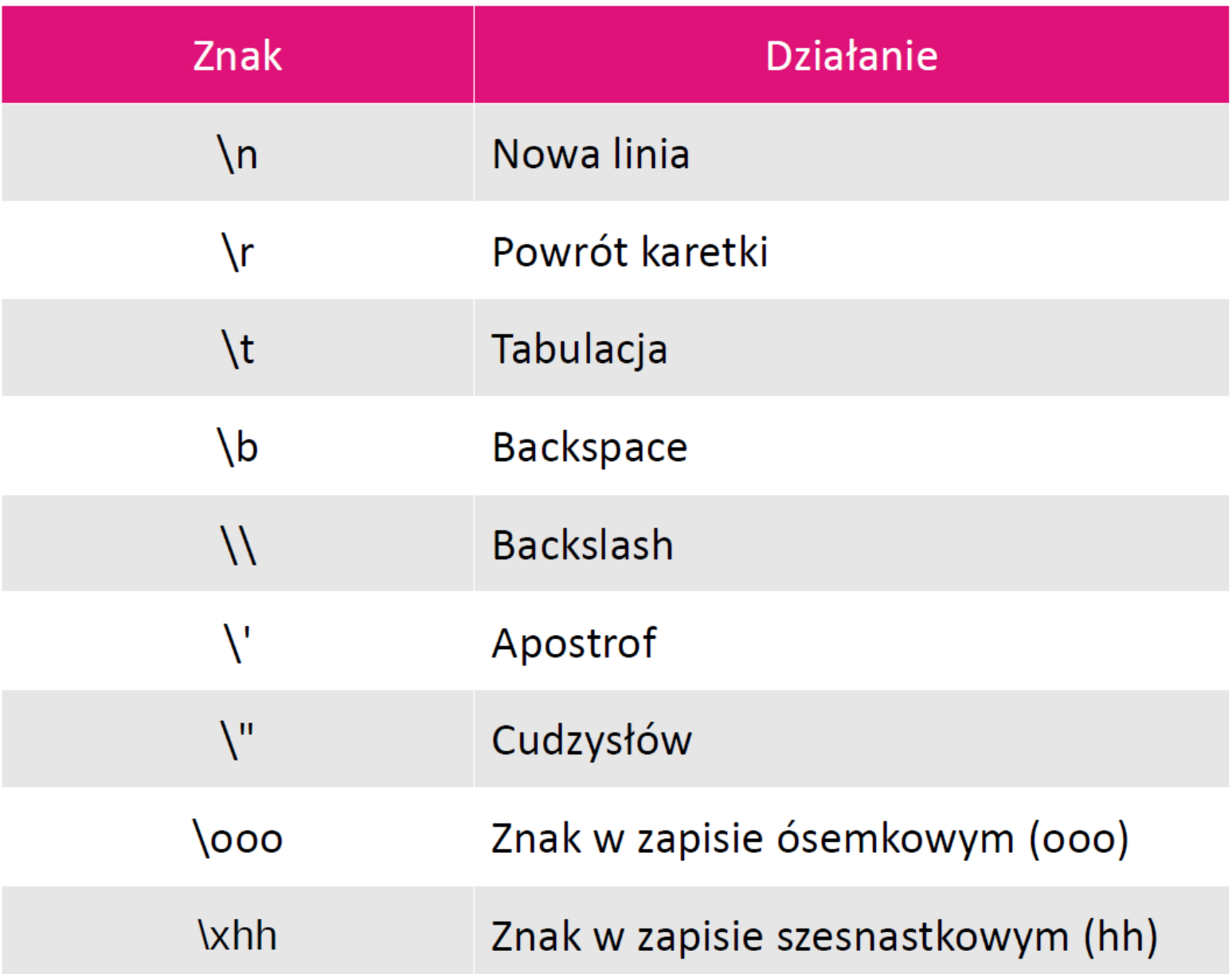